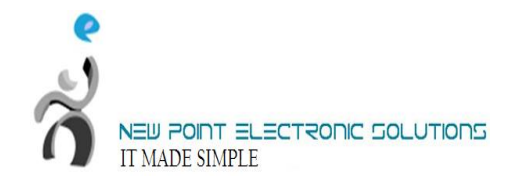

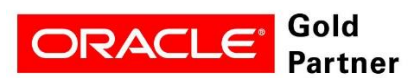

## <span id="page-0-0"></span>**ORACLE FUSION HCM**

# **SETUP DOCUMENT**

<span id="page-0-1"></span>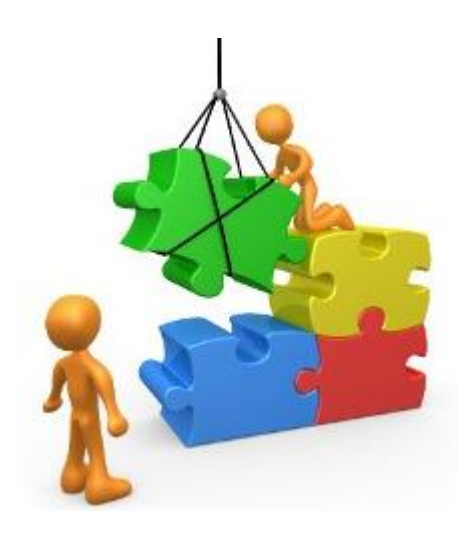

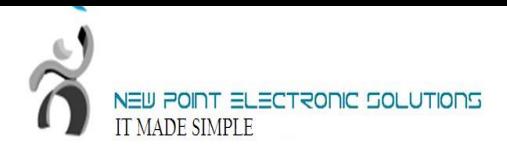

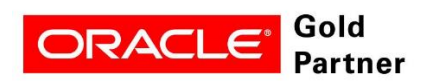

#### **Tasks**

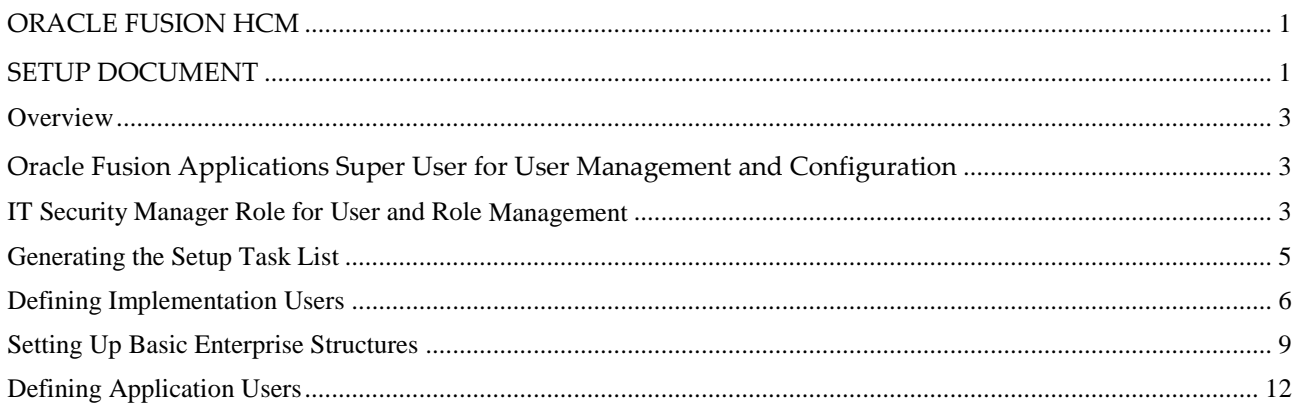

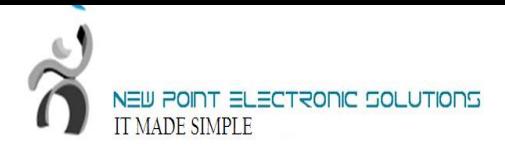

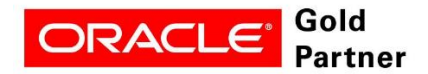

#### <span id="page-2-0"></span>**Overview**

This document provides a high-level introduction to some key tasks that implementers of Oracle Fusion Human Capital Management (Oracle Fusion HCM) must perform. These tasks, which are largely focused on the successful creation of implementation and application users, constitute the first steps in the implementation process after installation and provisioning of Oracle Fusion HCM are complete.

The tasks presented in this document are intended for a quick introduction or pilot implementation. This document does not include all setup and security tasks that are appropriate for a complete implementation of Oracle Fusion HCM.

# <span id="page-2-1"></span>**Oracle Fusion Applications Super User for User Management and Configuration**

By default, the super user created when installing and provisioning Oracle Fusion Applications (FAADMIN, by default) has no e-mail address; however, user management and configuration require that the super user has an e-mail address. Complete the tasks in the following table to create the super user's e-mail address.

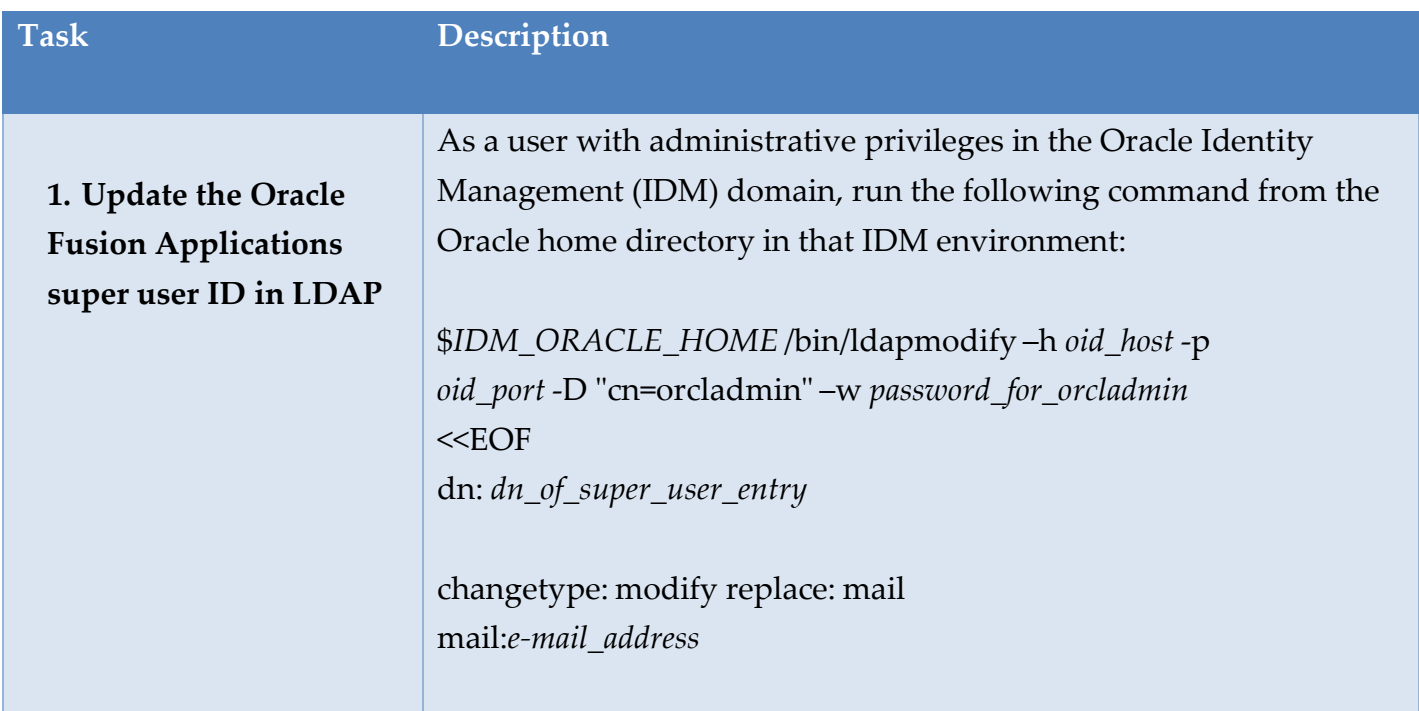

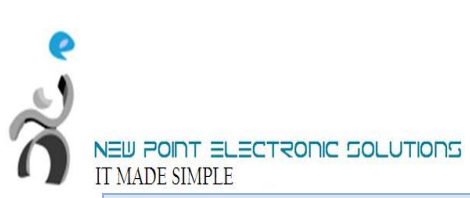

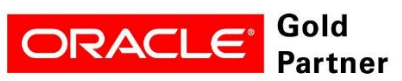

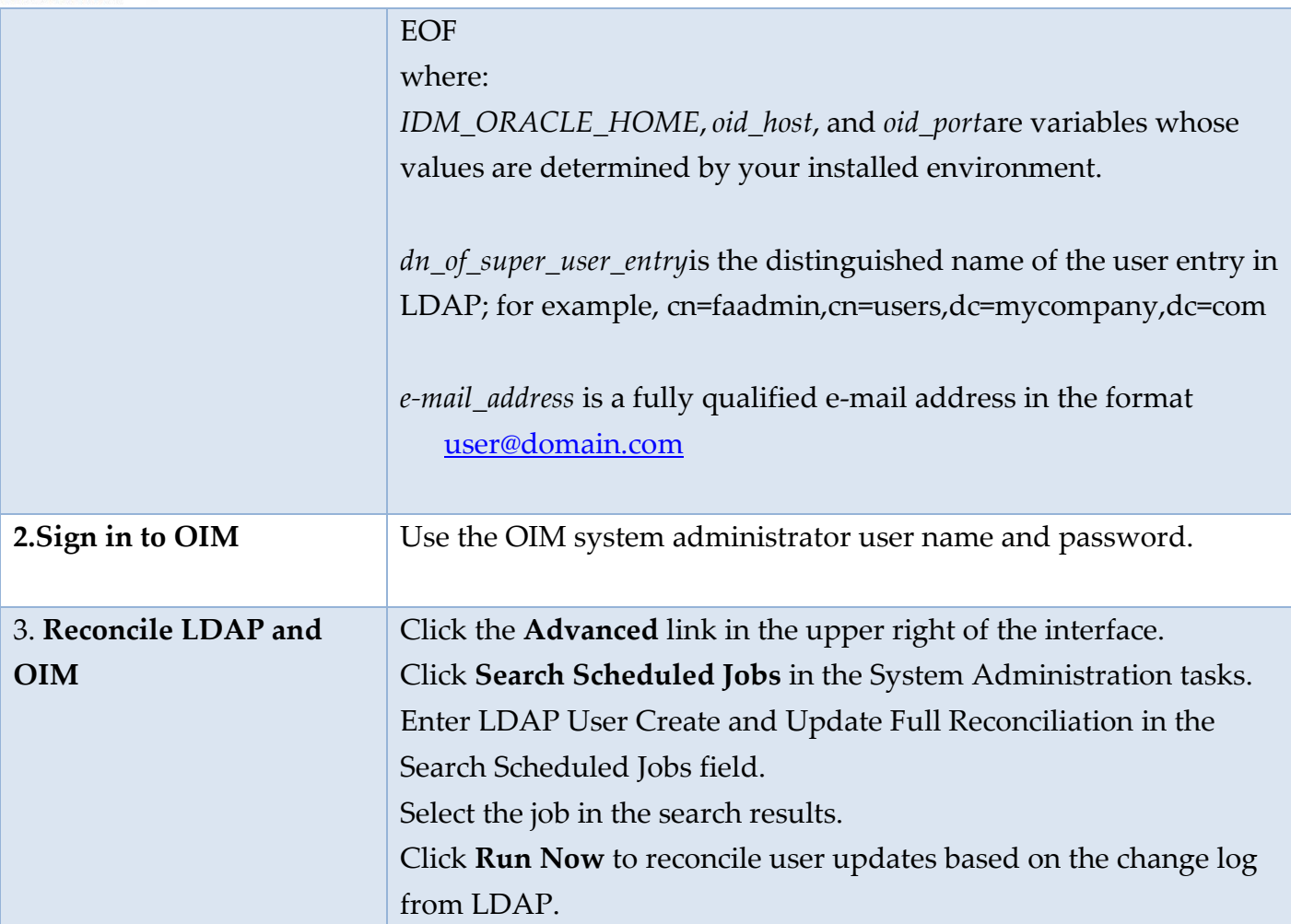

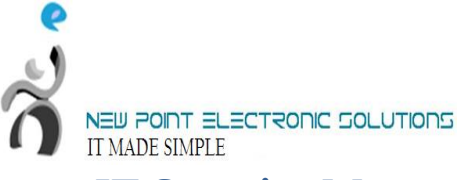

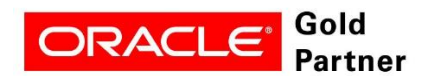

#### <span id="page-4-0"></span>**IT Security Manager Role for User and Role Management**

The Oracle Fusion Applications super user (FAADMIN, by default) has all necessary access rights for implementing Oracle Fusion HCM and administering security. This access is provided by the following job roles:

- $\triangleright$  Application Implementation Consultant
- $\triangleright$  IT Security Manager

However, neither of these roles provides the access needed for creating and managing Oracle Fusion Applications users; therefore, the following two OIM roles must be added by the OIM system administrator to the IT Security Manager Job role:

- Identity User Administrators, which carries user management entitlement
- Role Administrators, which carries role management entitlement

The following table identifies the tasks the OIM system administrator performs to update the IT Security Manager role.

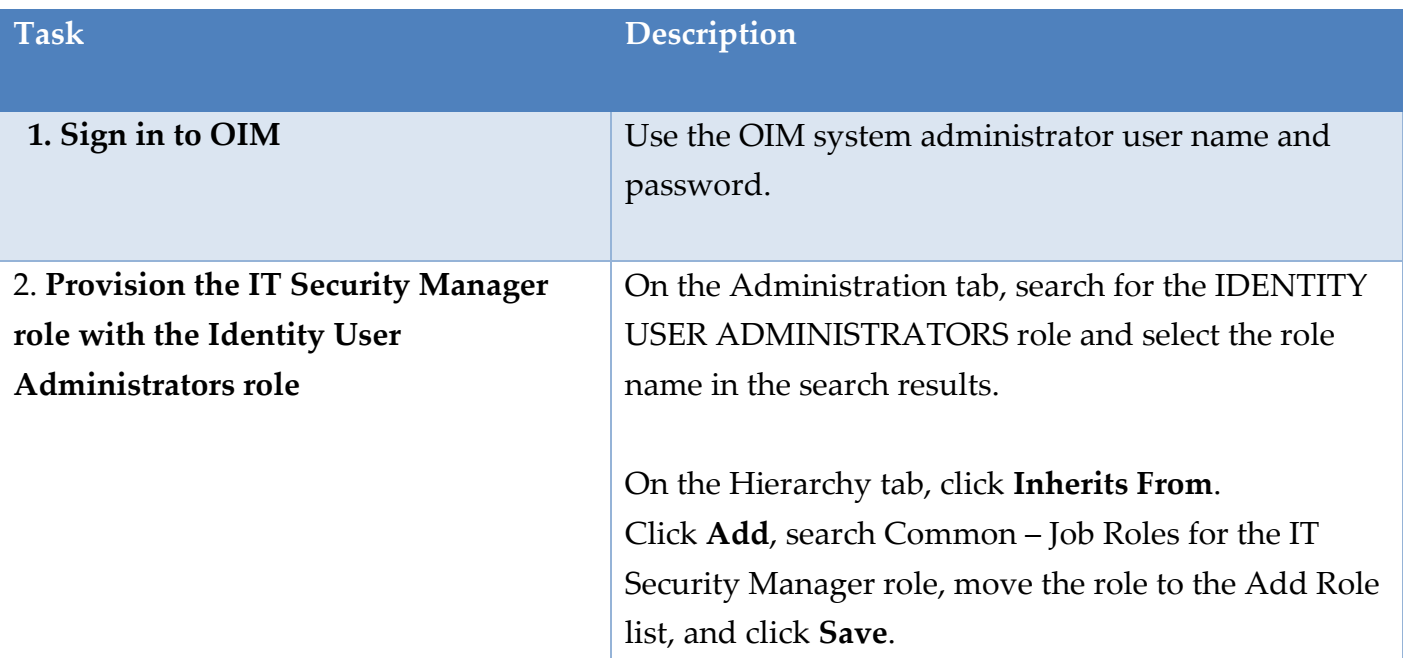

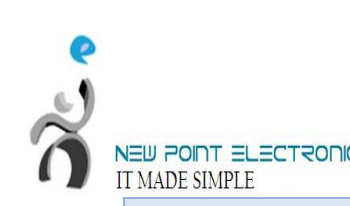

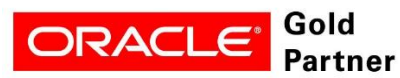

<span id="page-5-0"></span>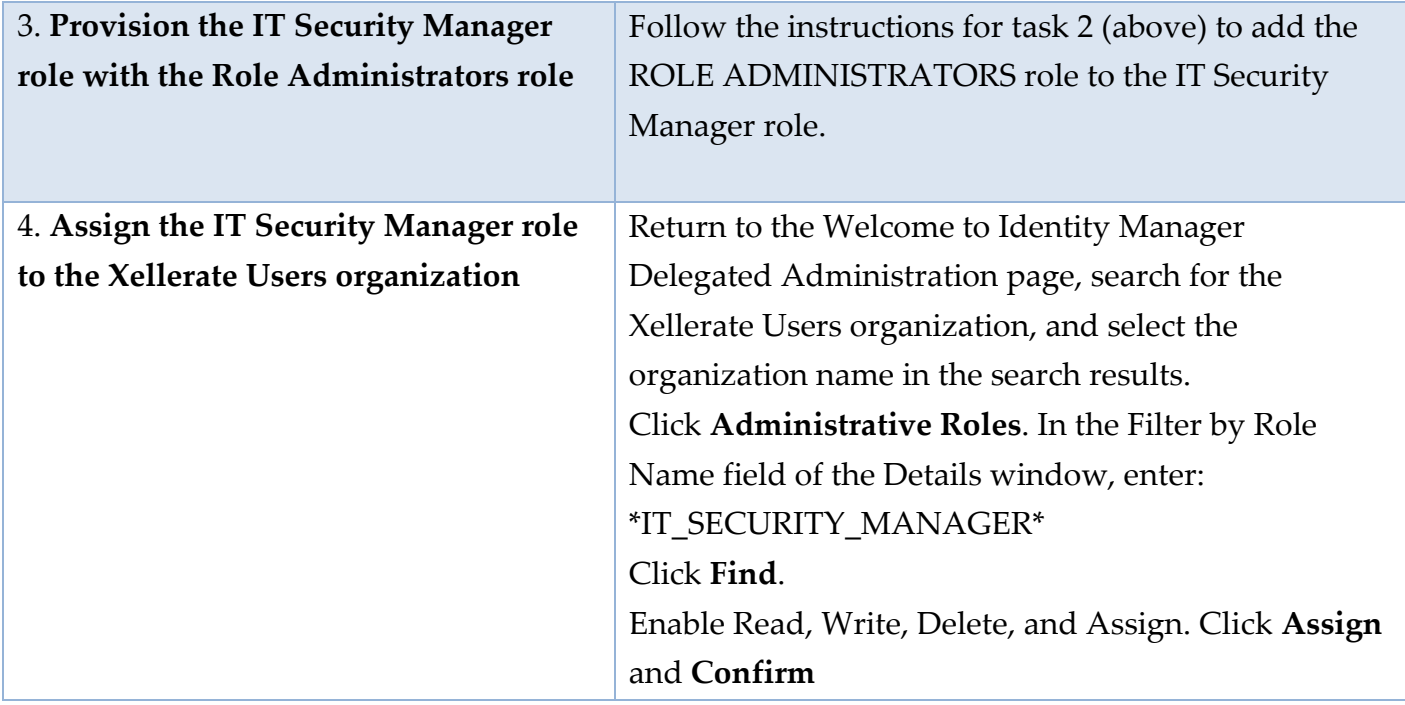

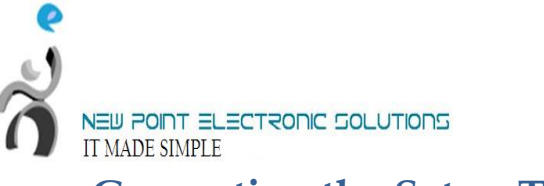

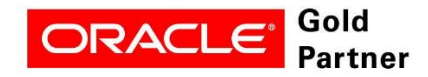

**Generating the Setup Task List** 

To start an implementation of Oracle Fusion HCM, the Oracle Fusion Applications super user (FAADMIN) selects an offering to implement and generates the setup tasks needed to implement it.

The following table identifies how to generate the setup tasks.

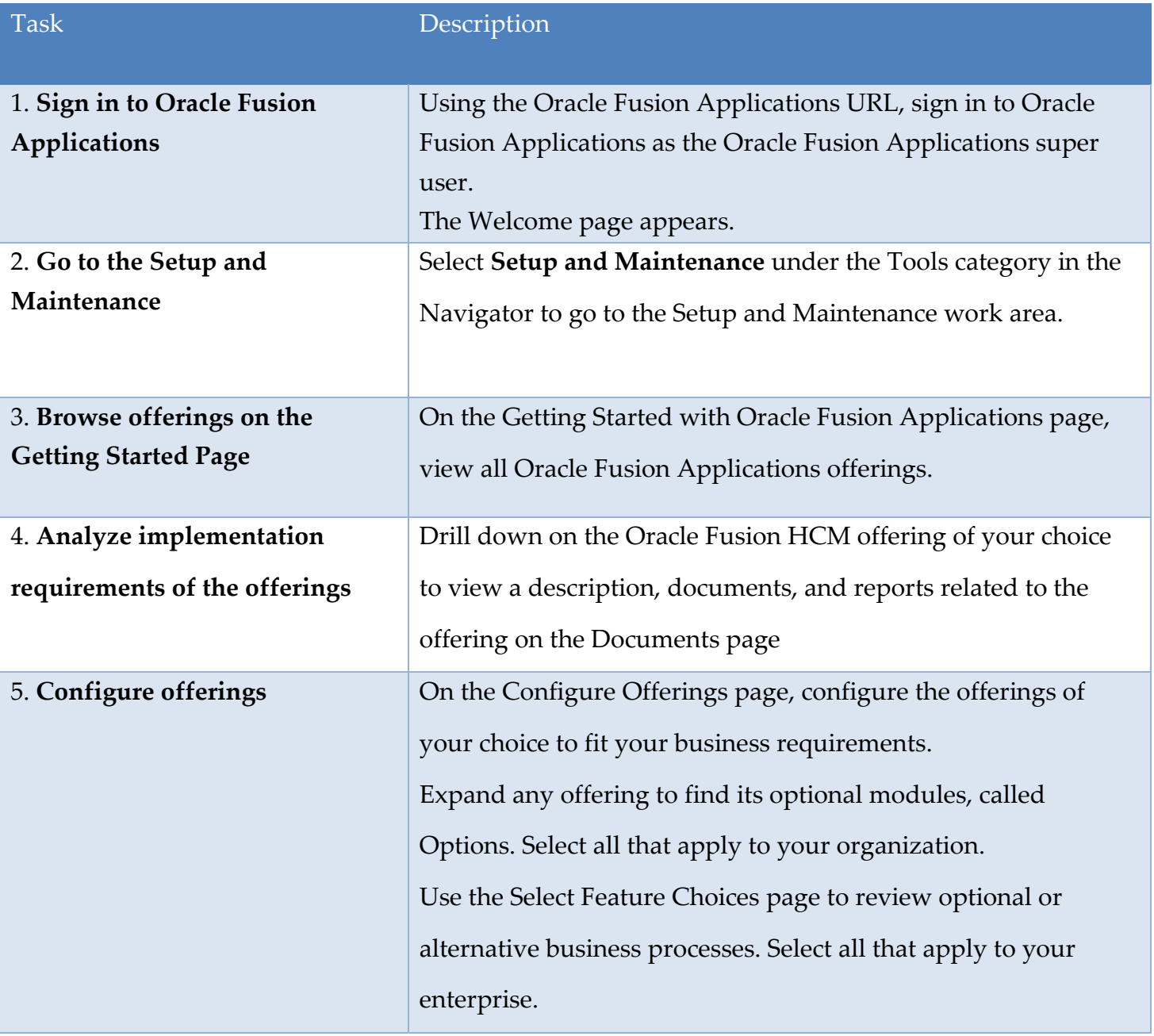

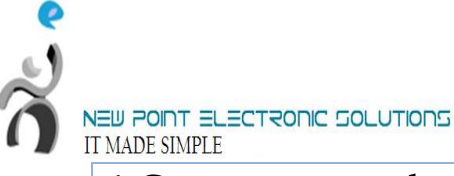

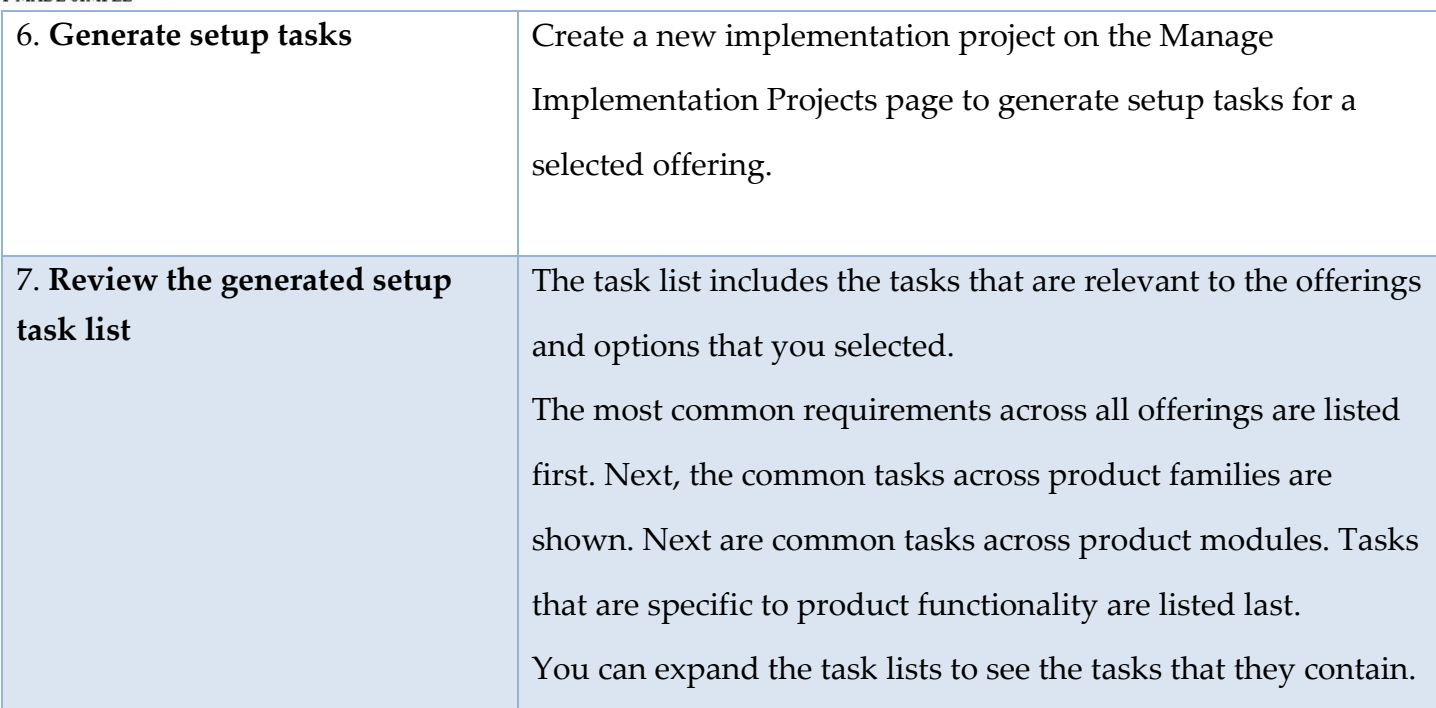

**ORACLE** 

Gold

Partner

# <span id="page-7-0"></span>**Defining Implementation Users**

The Oracle Fusion Applications super user (FAADMIN) could perform all tasks in your Oracle Fusion HCM implementation project. However, it is good security practice to allocate implementation tasks to one or more implementation users. The responsibilities of implementation users are in three broad categories:

- $\triangleright$  Creation of users and security management
- $\triangleright$  Management of implementation projects
- $\triangleright$  Setup of enterprise structures

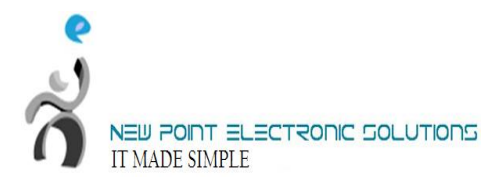

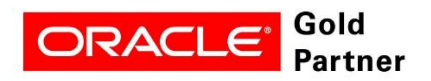

The job roles required by each type of implementation user are as follows:

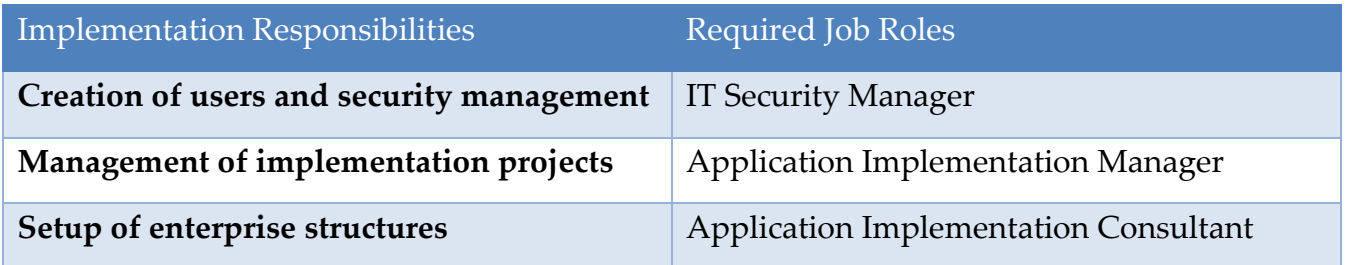

The number of implementation users you create will depend on factors such as the offerings you are implementing and local practice, but a minimum of two (one with the IT Security Manager role and one without) is recommended.

From your implementation project, expand the Define Common Applications Configuration for Human Capital Management task list. This task list contains the tasks that you perform to create implementation users and provision them with the required roles.

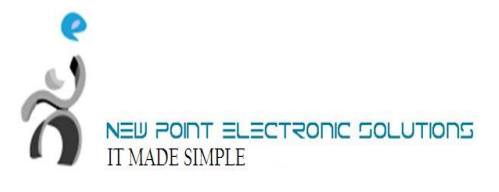

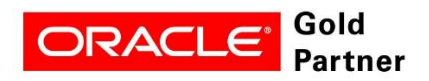

Perform the implementation tasks identified in the following table.

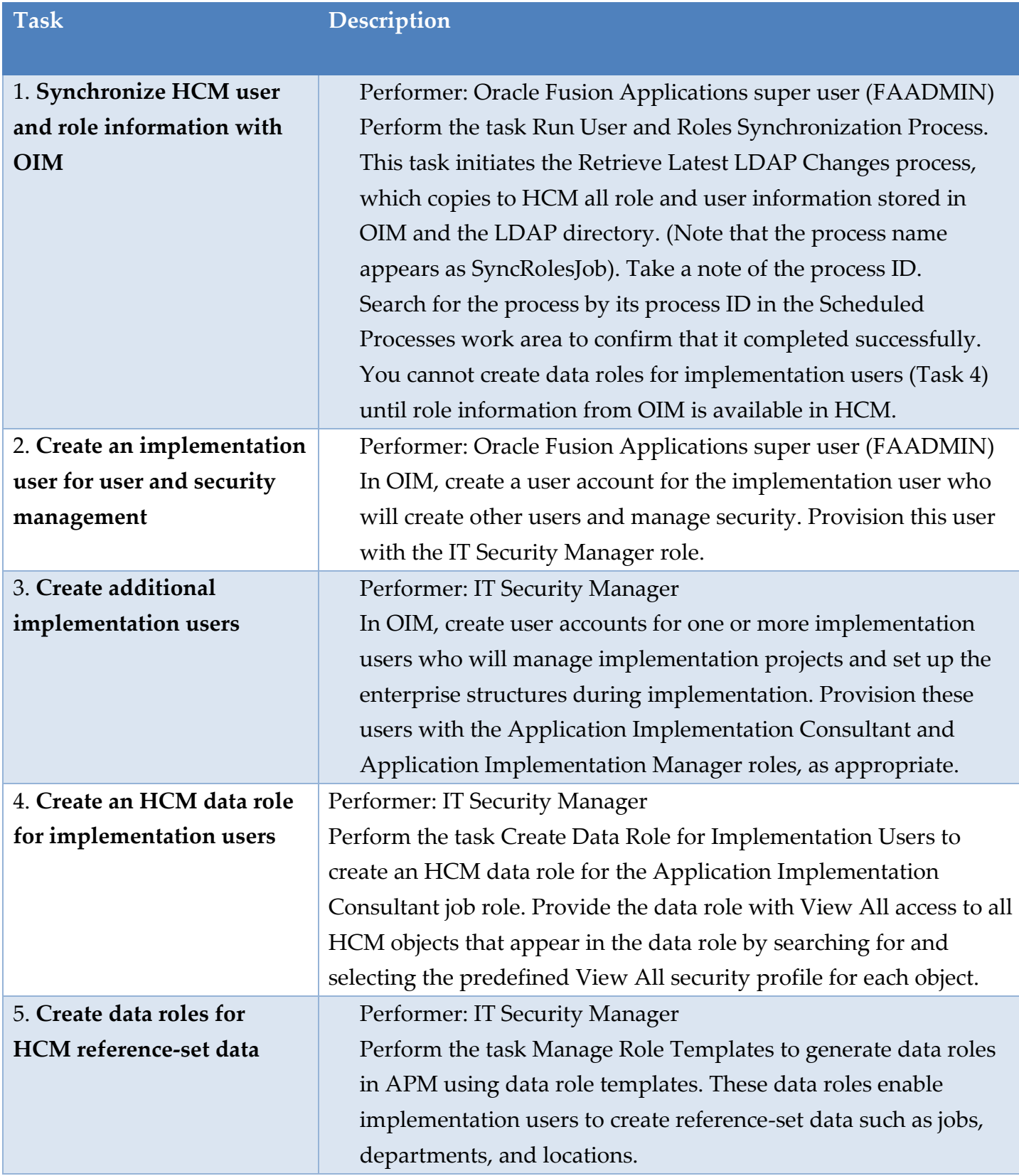

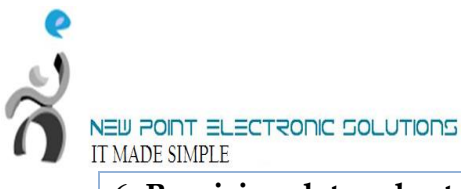

6: **Provision data roles to implementation users**

Performer: IT Security Manager Perform the task Provision Roles to Implementation Users. In OIM, provision the View All HCM data role (from task 4) and any reference-set data roles (from task 5) to implementation users.

ORACLE

Gold

artner?

**Note**: For your first implementation project only, you create implementation users as described in tasks 2 and 3 (above). For subsequent implementation projects, application users will exist. You will be able to provision the necessary job and data roles for implementation tasks to appropriate application users and will not need to create implementation users specifically.

#### <span id="page-10-0"></span>**Setting Up Basic Enterprise Structures**

The tasks in the following table relate to setup of the basic enterprise structures: these are the structures that need to exist before you can create application users. Most of these tasks appear in the setup task list that was generated for the Oracle Fusion HCM offering in the Setup and Maintenance work area; however, in your task list the tasks may be interspersed with other tasks that do not need to be performed before you can create application users. Although you can hire workers without specifying a job, location, or department, those tasks are included here because, in practice, you are likely to want to include those details. If you use the Enterprise Structures Configurator to create the basic enterprise structures, its interview-based process guides you through the setup of reference data sets, legislative data groups, legal entities, business units, and business unit set assignment; therefore, you can omit tasks 5, 7, 8, and 10 in the following table. Tasks associated with the Enterprise Structures Configurator appear in the Define Enterprise Structures for Human Capital Management task list in the offering setup task list.

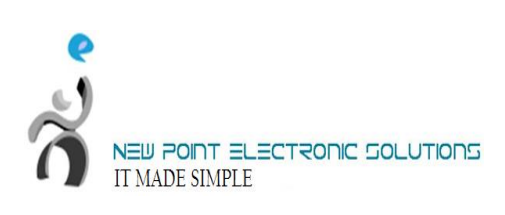

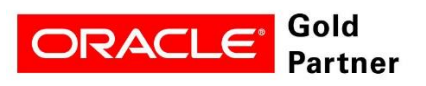

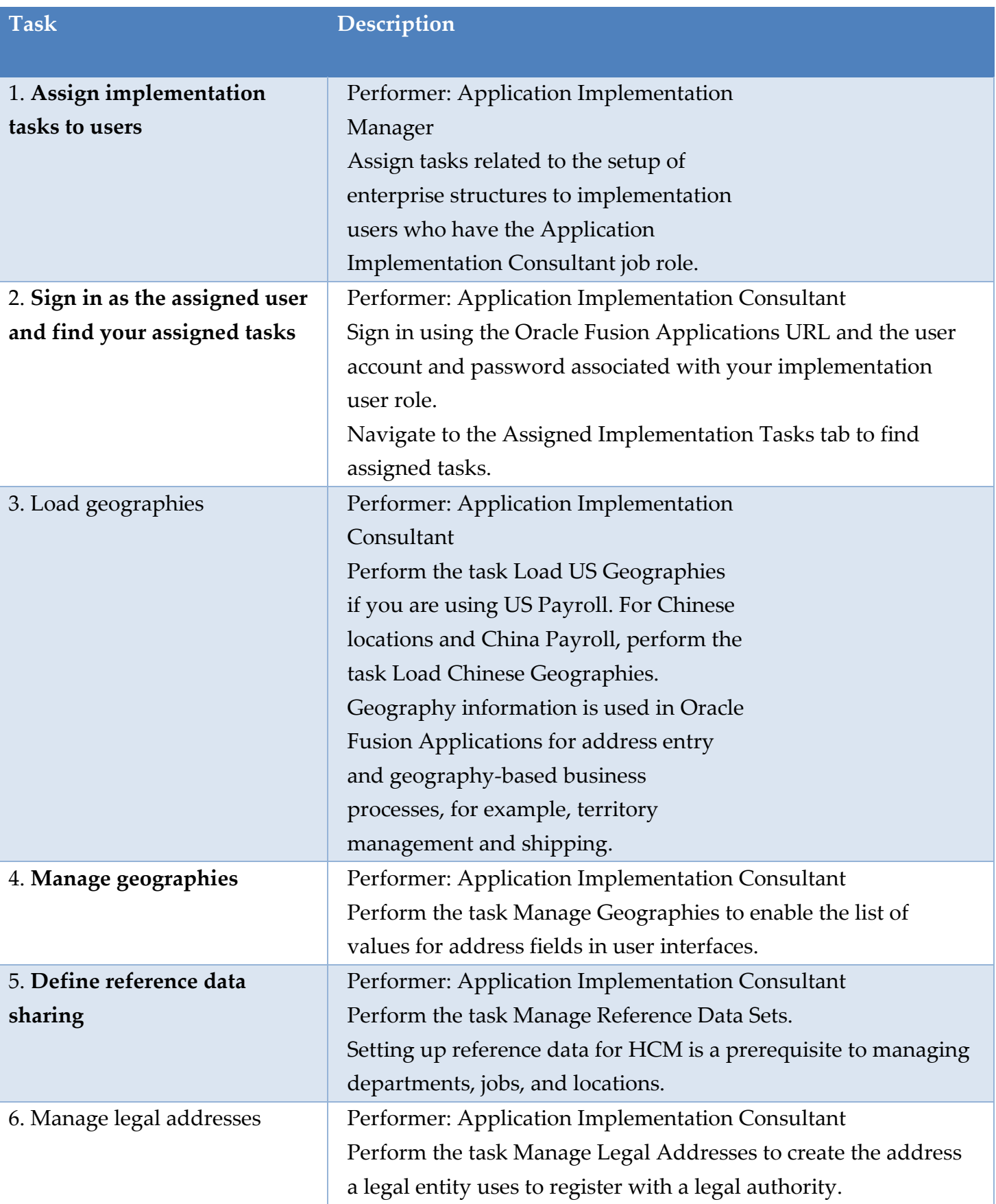

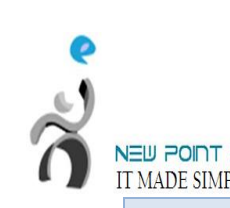

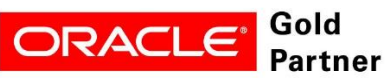

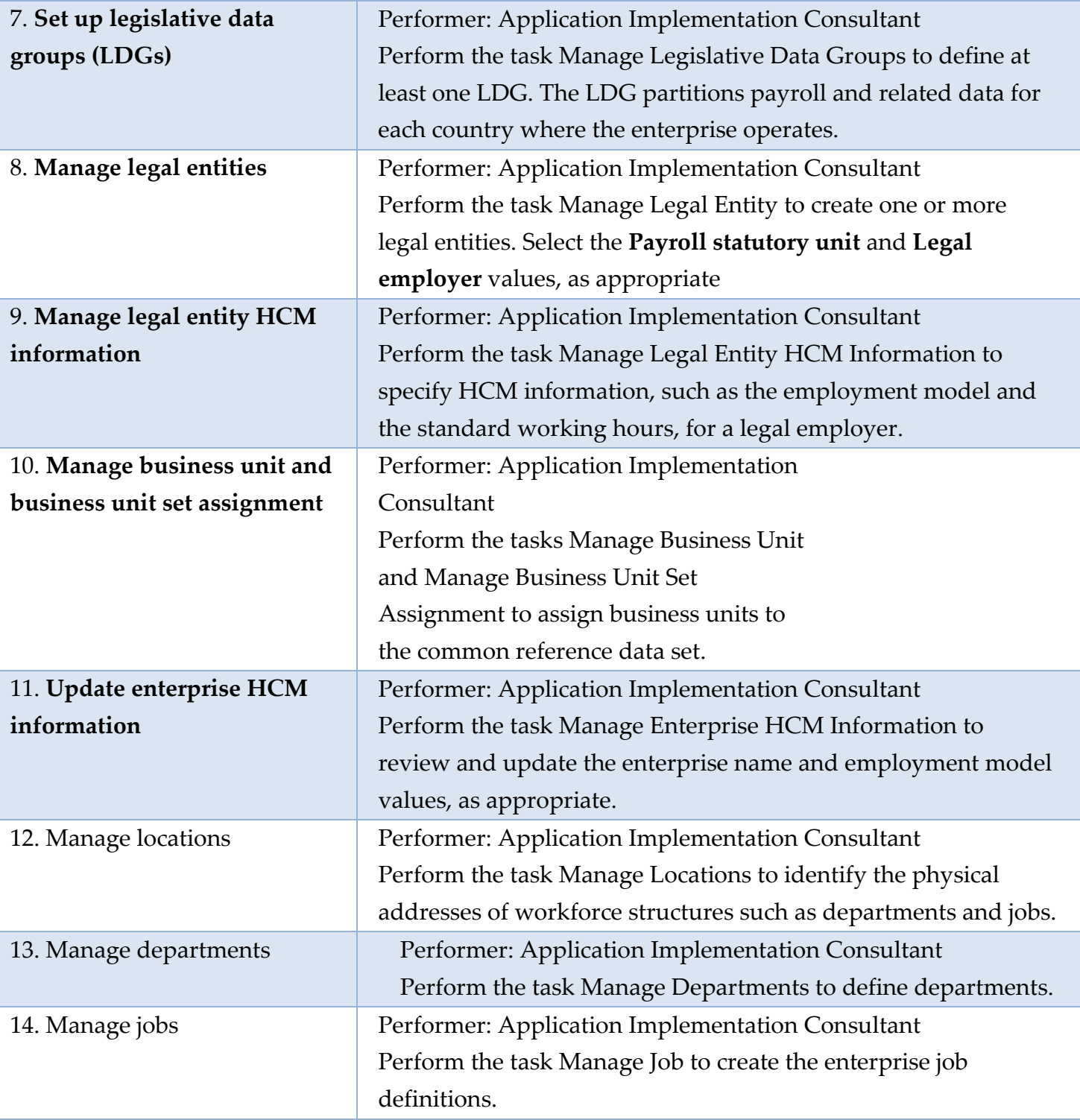

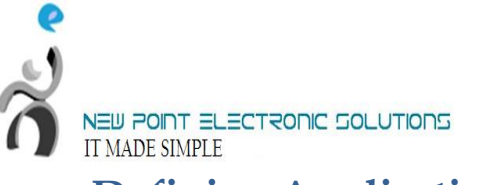

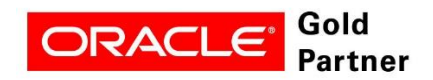

#### <span id="page-13-0"></span>**Defining Application Users**

Once the basic enterprise structures are set up, you can create Oracle Fusion HCM application users. The following table identifies setup tasks for creating HCM application users.

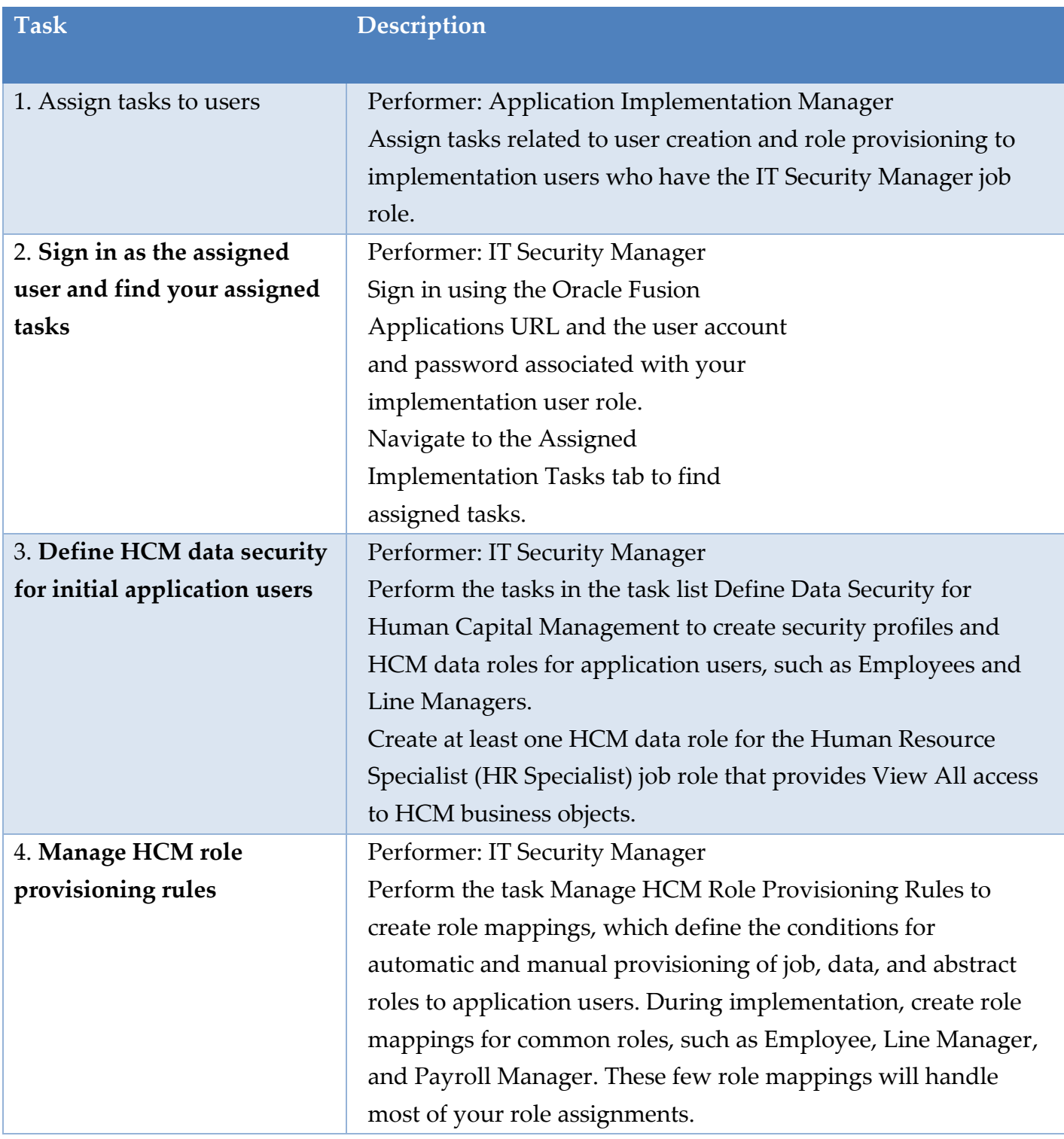

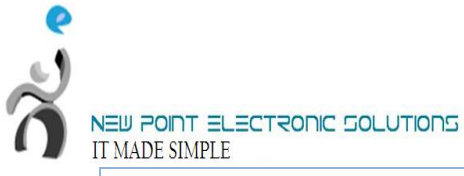

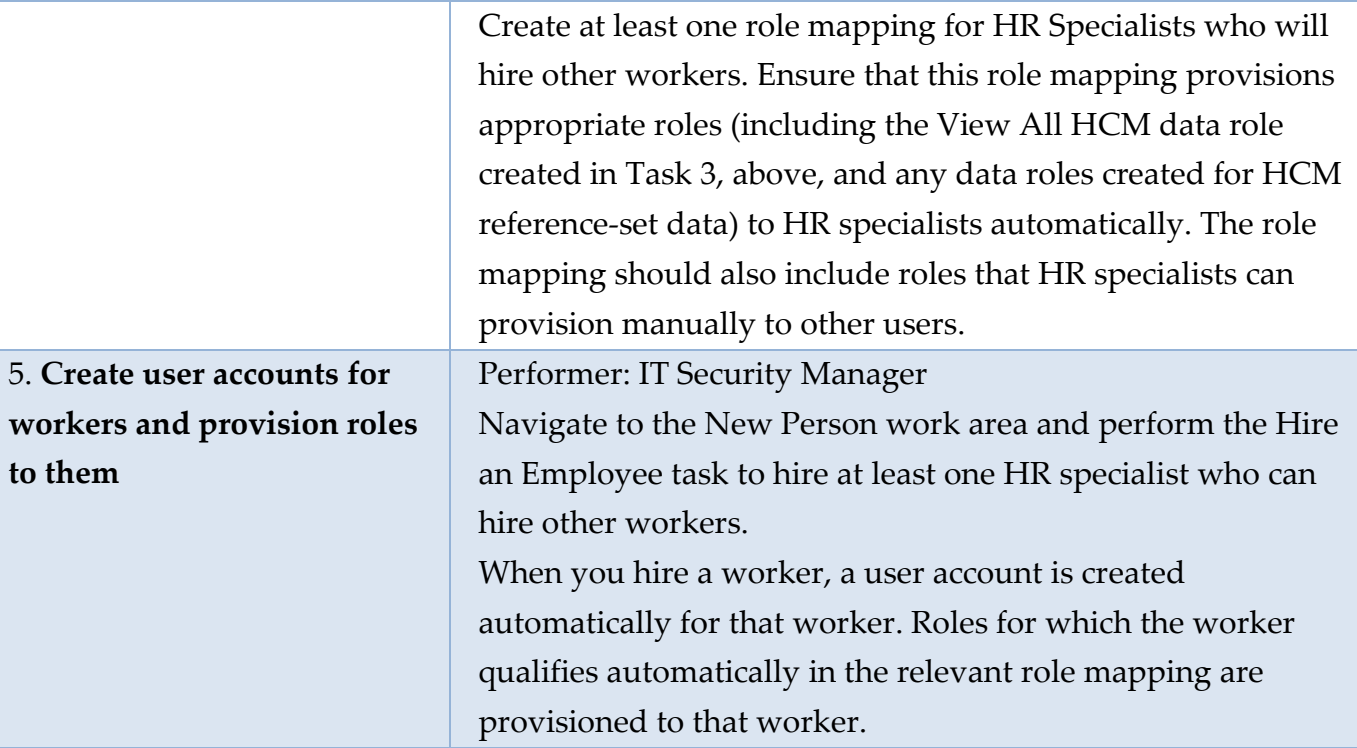